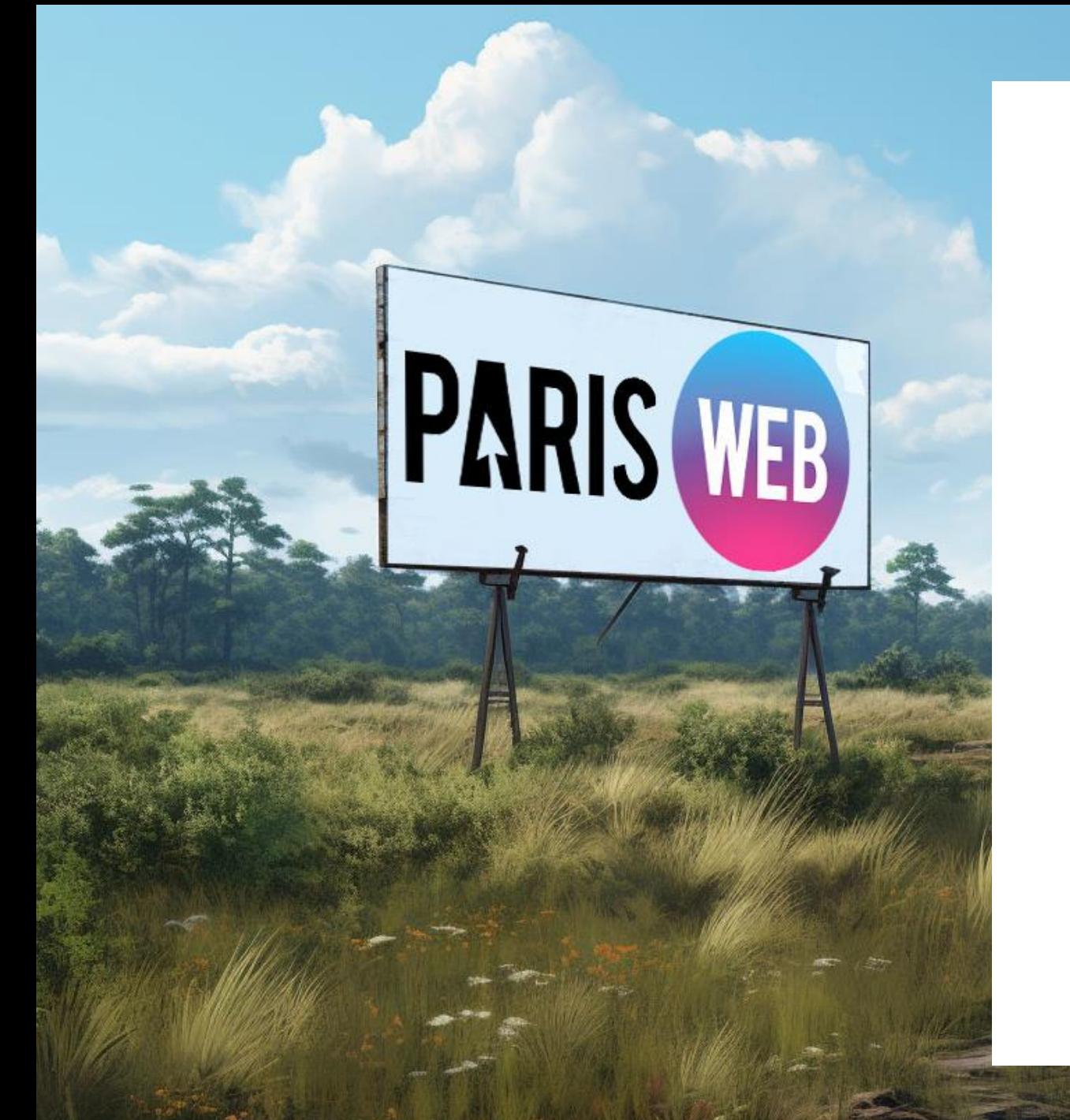

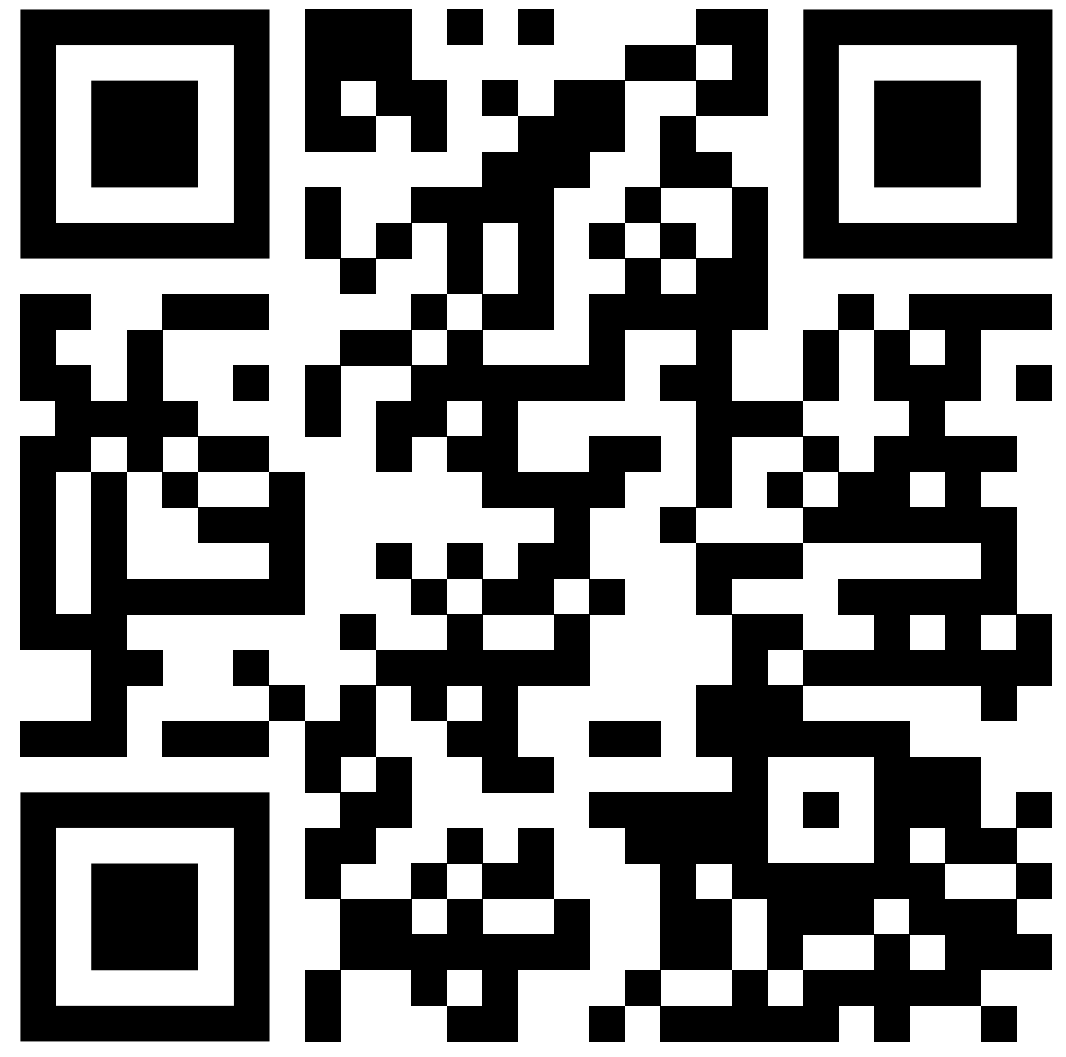

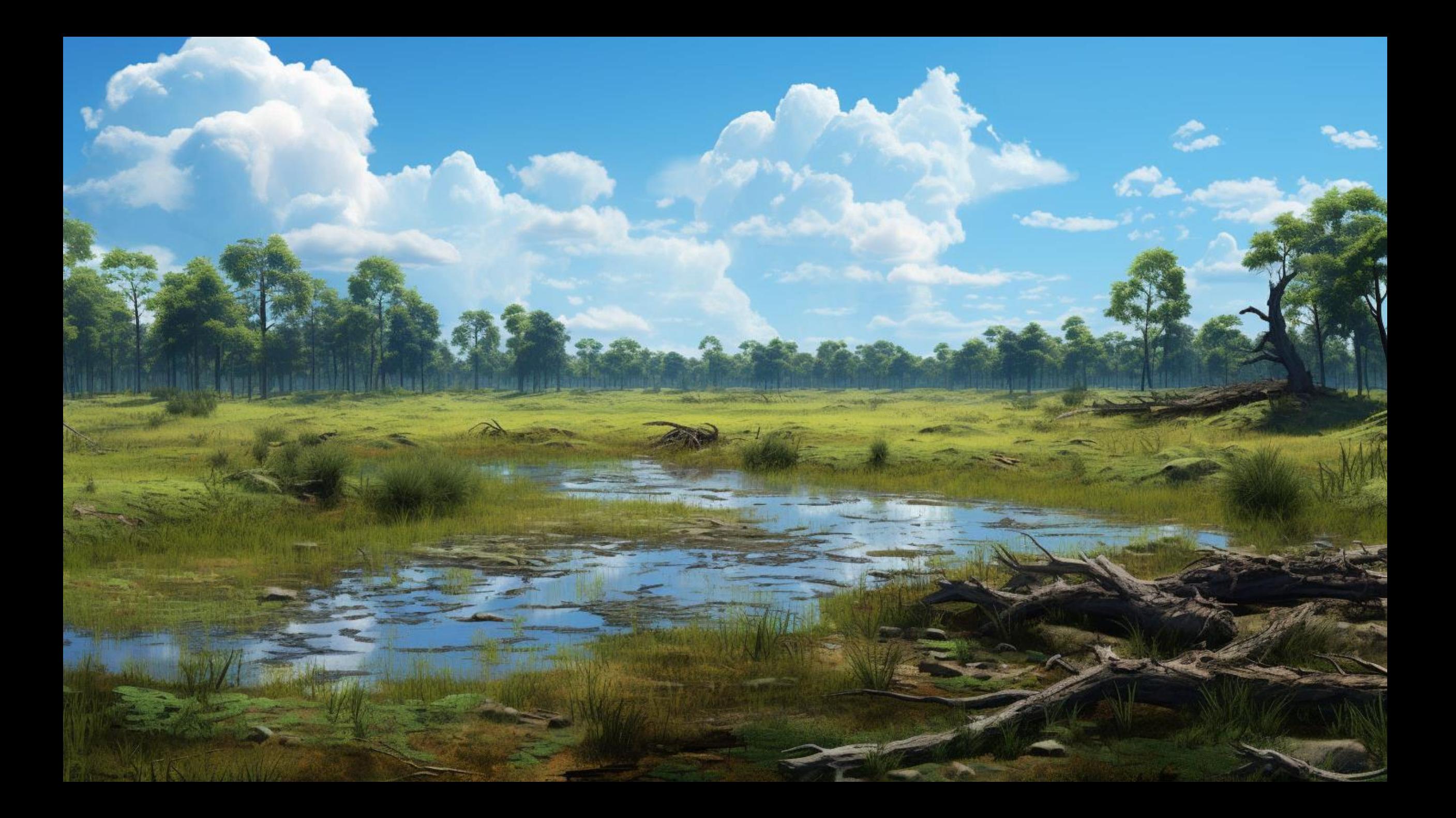

### About Adrian Roselli

- . I've written some stuff,
- (former) Invited Expert at **W3C,**
- Building for the web since 1993,
- Learn more at AdrianRoselli.com,
- · Avoid on Mastodon @aardrian@toot.cafe.

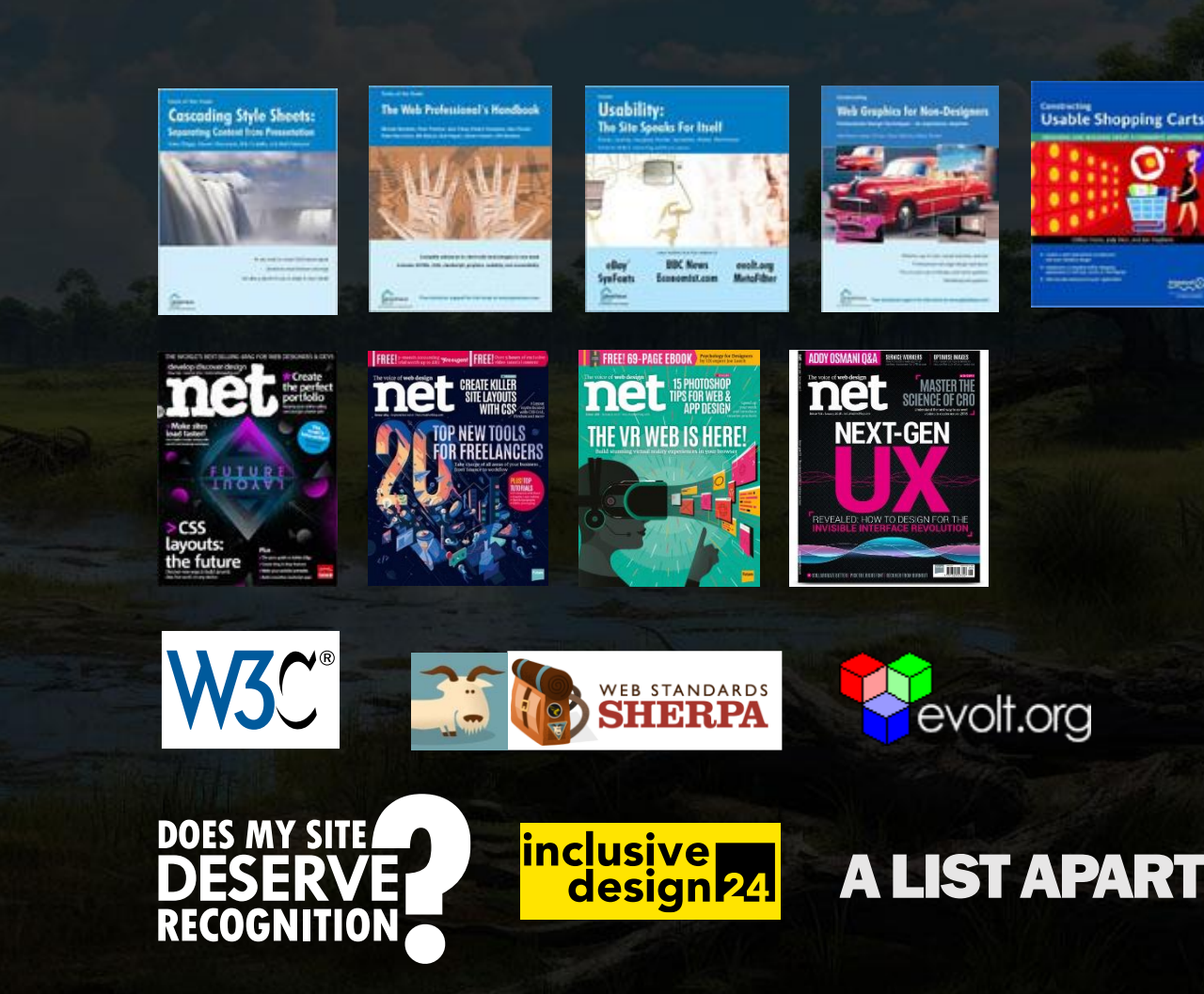

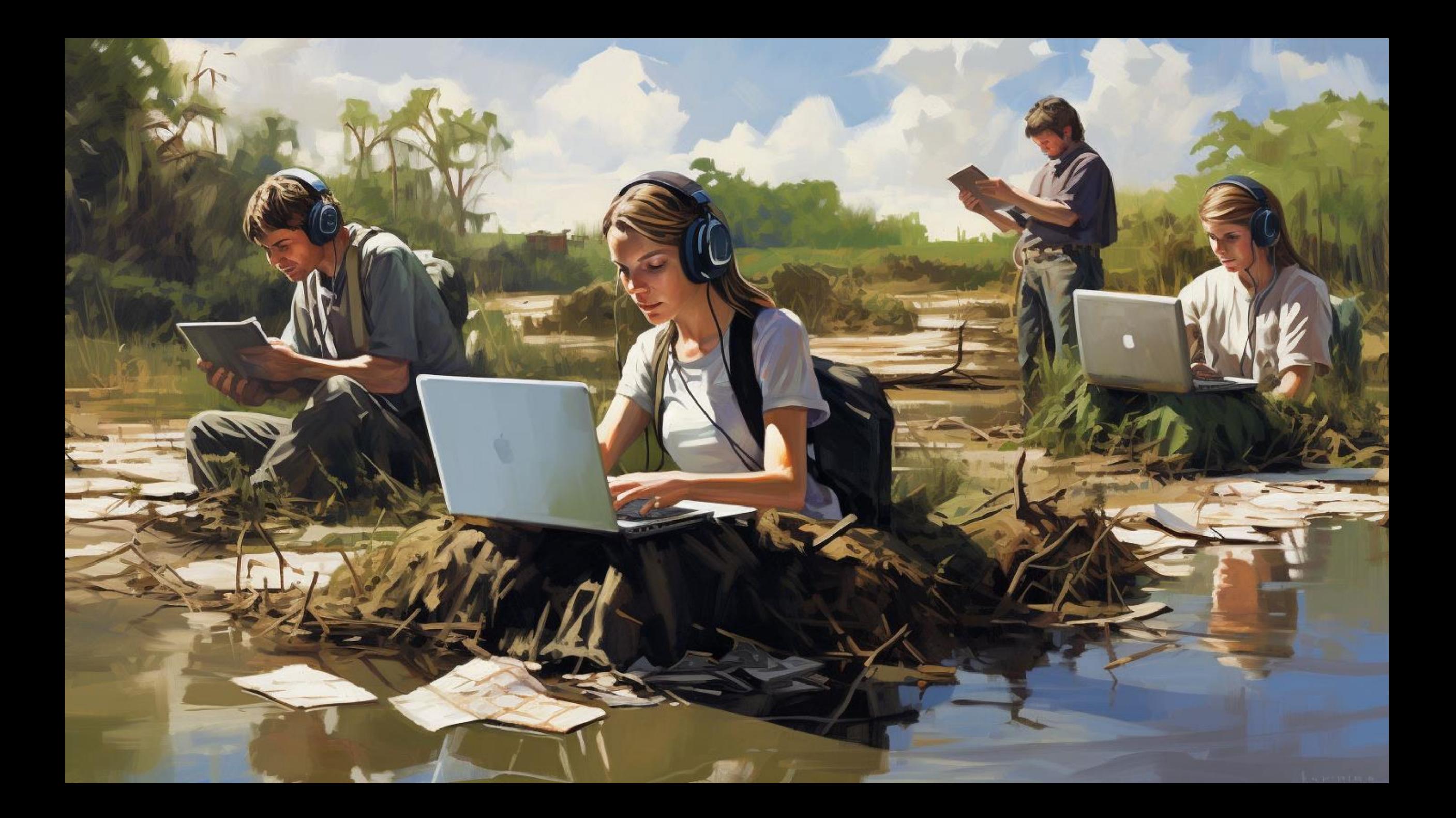

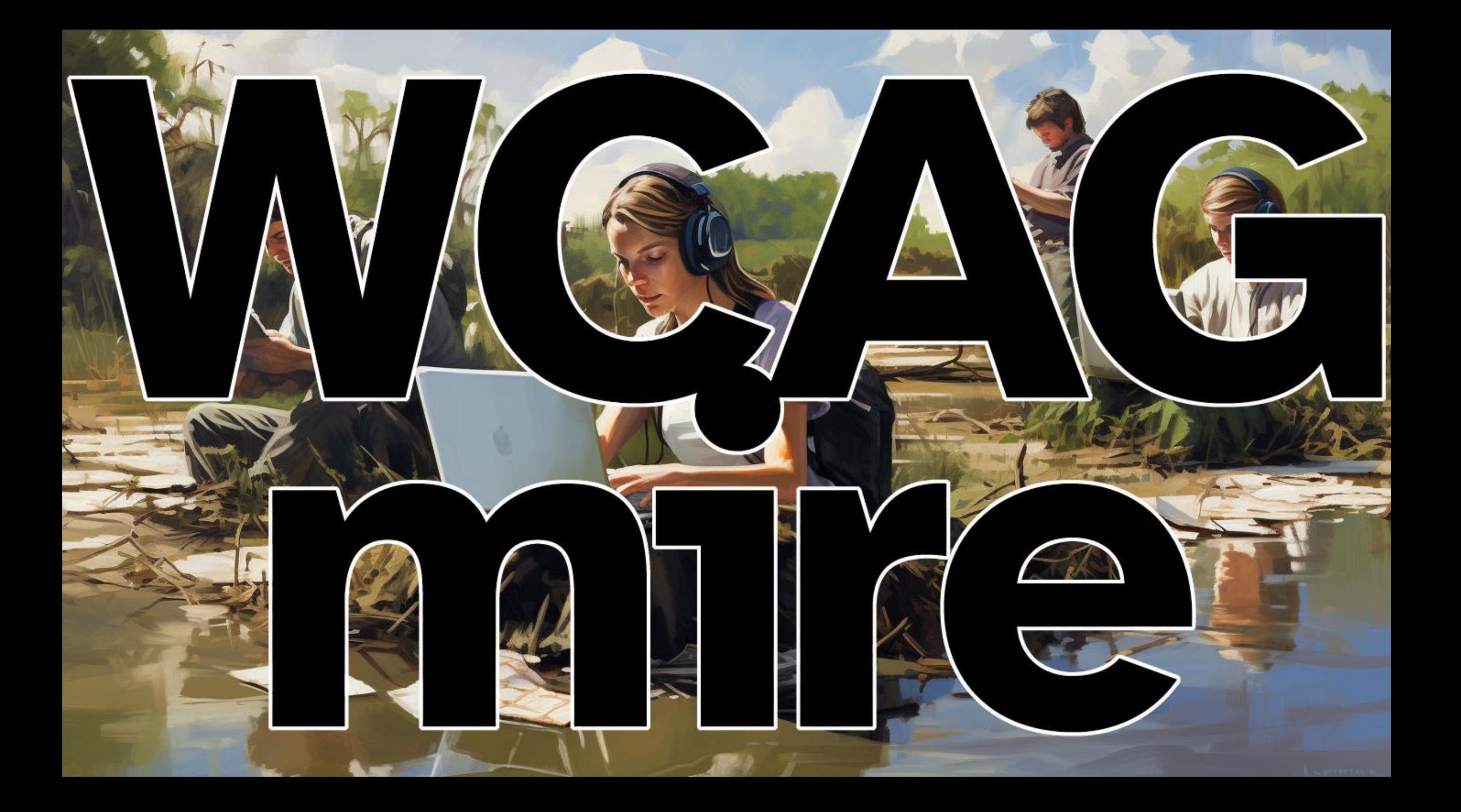

# Meaning

- . WCAG is the squishy floor
- Easy to get bogged down
- You're not alone
- But you may be pulling others down with you
- · WCAG est le sol mou
- · Facile de s'enliser
- . Tu n'es pas seul
- · Mais tu es peut-être en train d'entraîner les autres vers le bas avec toi

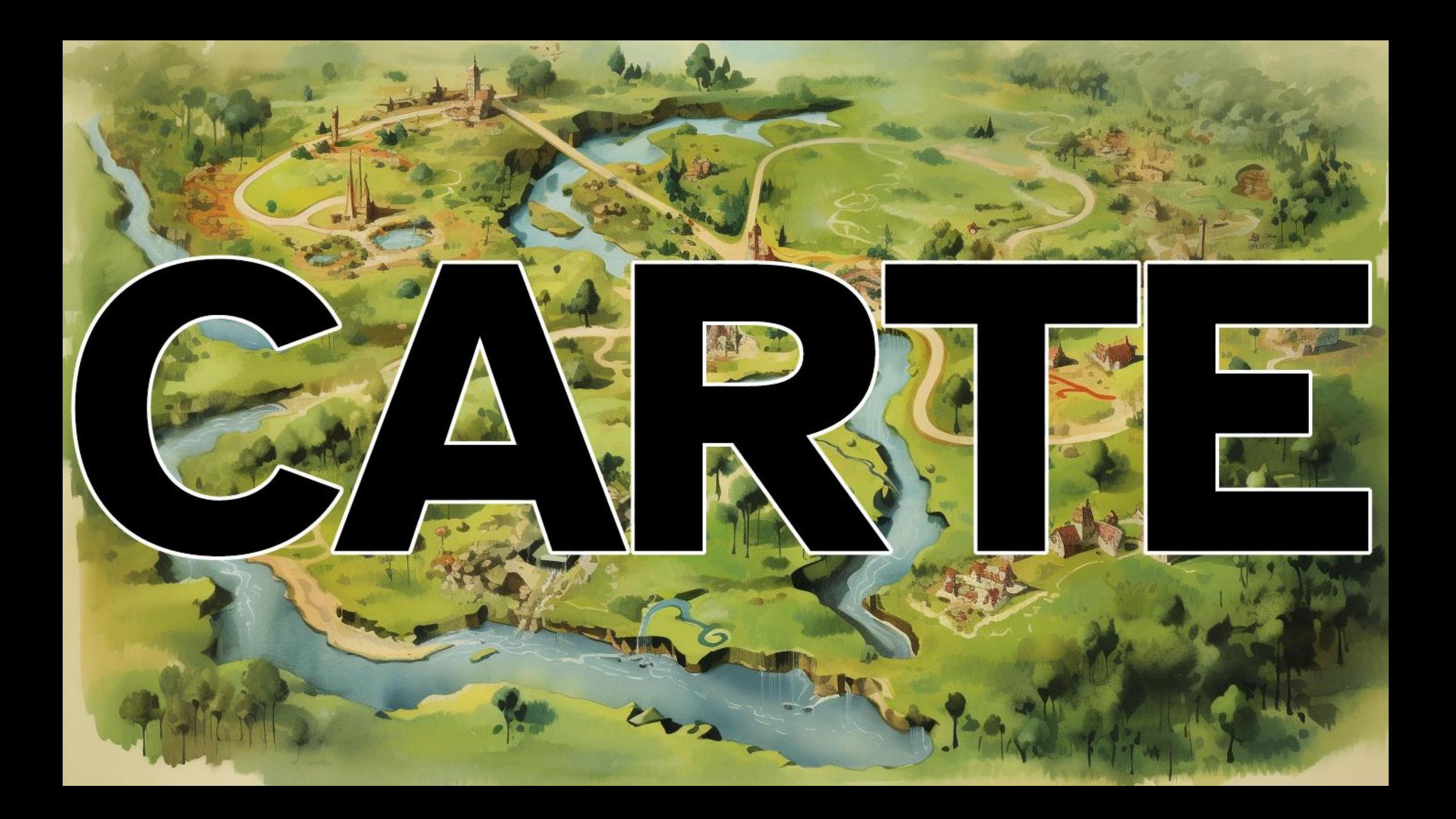

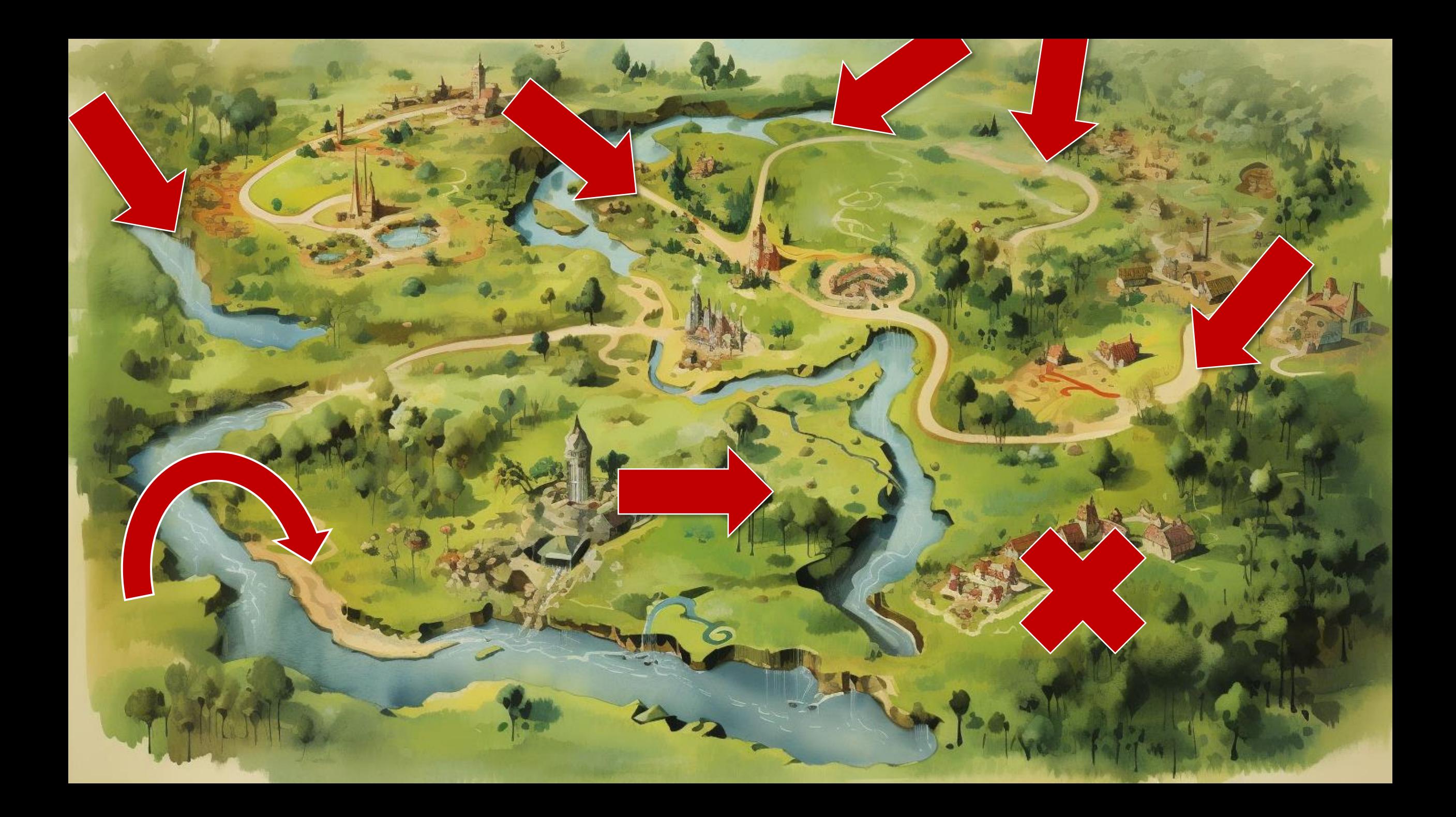

# Mapping

- Teams start from different places
- Try to get to same goal
- · But all go through WCAG
- · Les équipes partent de différents endroits
- · Essayez d'atteindre le même objectif
- . Mais tout passe par les WCAG

# Starting is easy...

... agreeing is harder

#### ...être d'accord est plus difficile

### 1.1.1 Non-text Content (A)

All non-text content that is presented to the user has a text alternative that serves the equivalent purpose, except for...

Tout contenu non textuel présenté à l'utilisateur a une alternative textuelle qui sert le même objectif, à l'exception de...

### **Alt Text Decision Tree**

Images that contribute meaning • Graph or complex information.

• Redundant content.

• Simple graphic or photograph. Use a brief description of the image in a way that conveys that meaning in the alt attribute.

Des images qui donnent du sens

• Graphique ou informations complexes.

#### • Contenu redondant.

· Graphique ou photographie simple. Utilisez une brève description de l'image d'une manière qui transmet cette signification dans l'attribut alt.

#### What passes?

- How much text? • How little text? • What is relevant?
- · Is it re-usable?

• Combien de texte ? • Combien peu de texte ? · Qu'est-ce qui est pertinent ? · Est-ce réutilisable ?

### **Automation Cannot Know**

• Automated checkers • Computer vision / AI · Dames automatisées · Vision par ordinateur / IA

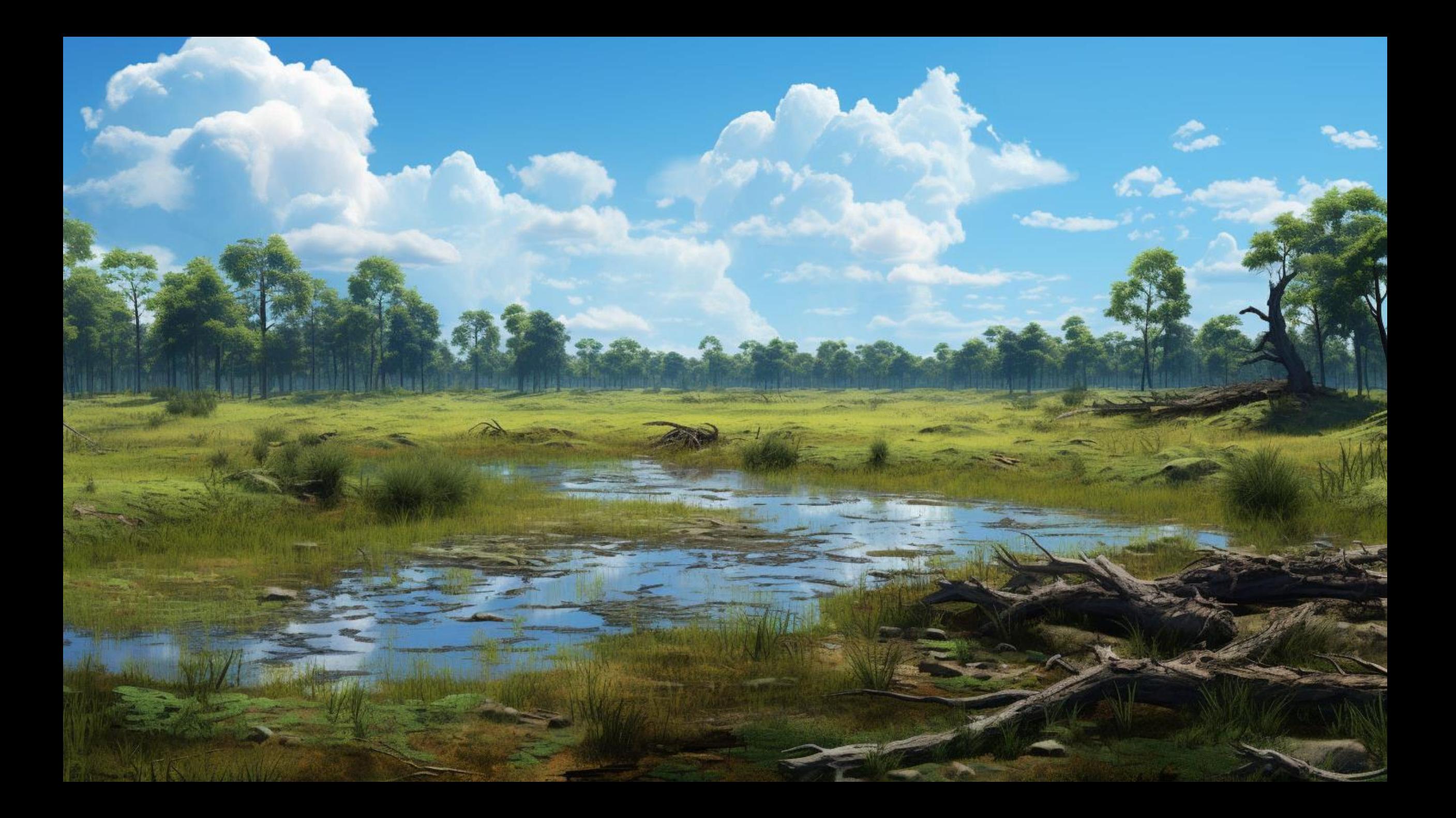

### 2.4.7 Focus Visible (AA)

Any keyboard operable user interface has a mode of operation where the keyboard focus indicator is visible.

Toute interface utilisateur actionnable par clavier possède un mode de fonctionnement dans lequel l'indicateur de focus du clavier est visible.

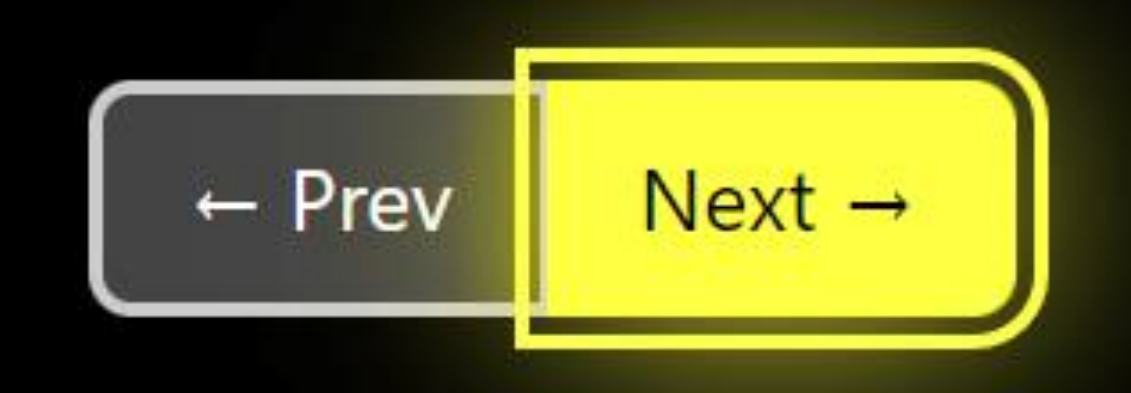

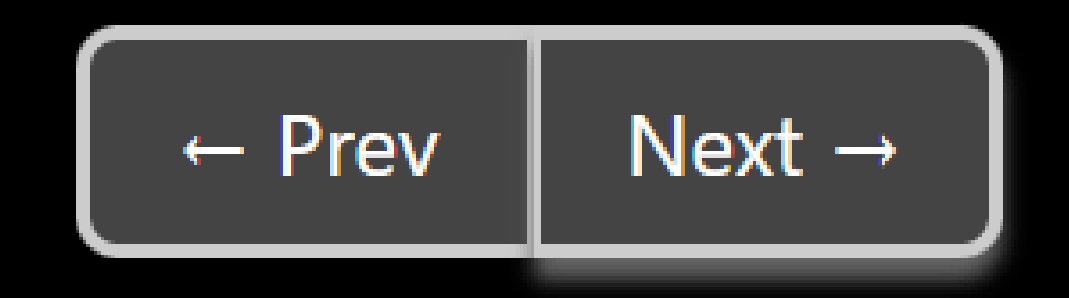

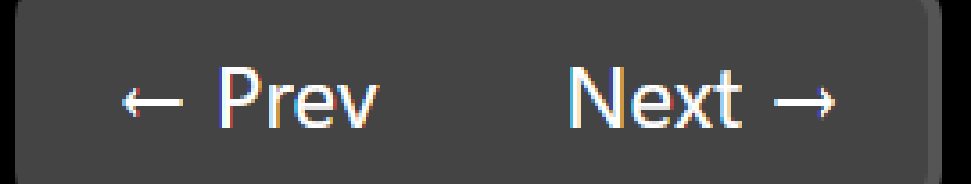

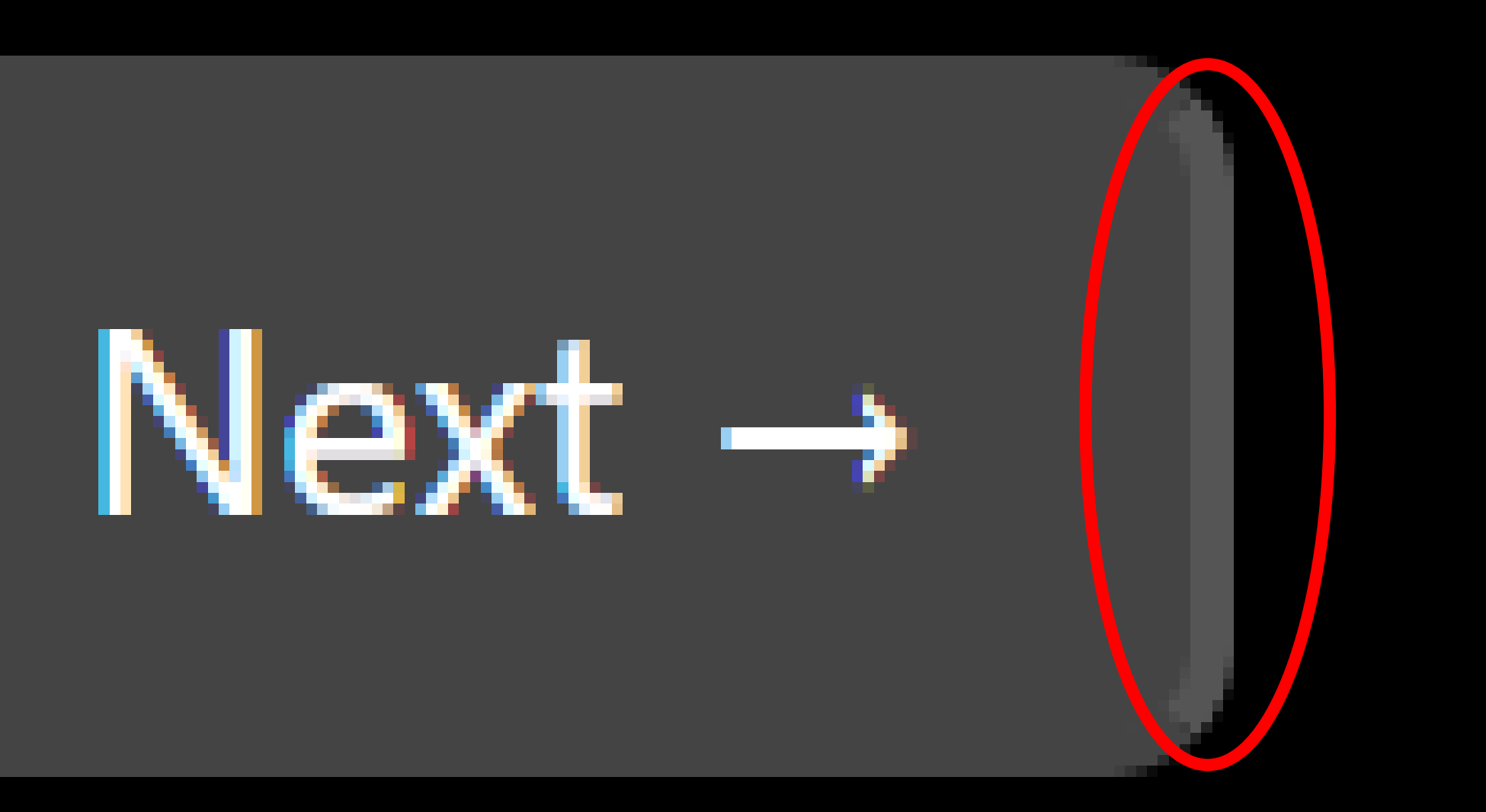

#### 1.4.11 Non-text Contrast (AA)

The visual presentation of the following have a contrast ratio of at least 3:1 against adjacent color(s):

• User Interface Components: Visual information required to identify user interface components and states, except for inactive components or where the appearance of the component is determined by the user agent and not modified by the author.

La présentation visuelle des éléments suivants présente un rapport de contraste d'au moins 3:1 par rapport aux couleurs adjacentes:

• Composants de l'interface utilisateur: informations visuelles requises pour identifier les composants et les états de l'interface utilisateur, à l'exception des composants inactifs ou lorsque l'apparence du composant est déterminée par l'agent utilisateur et non modifiée par l'auteur.

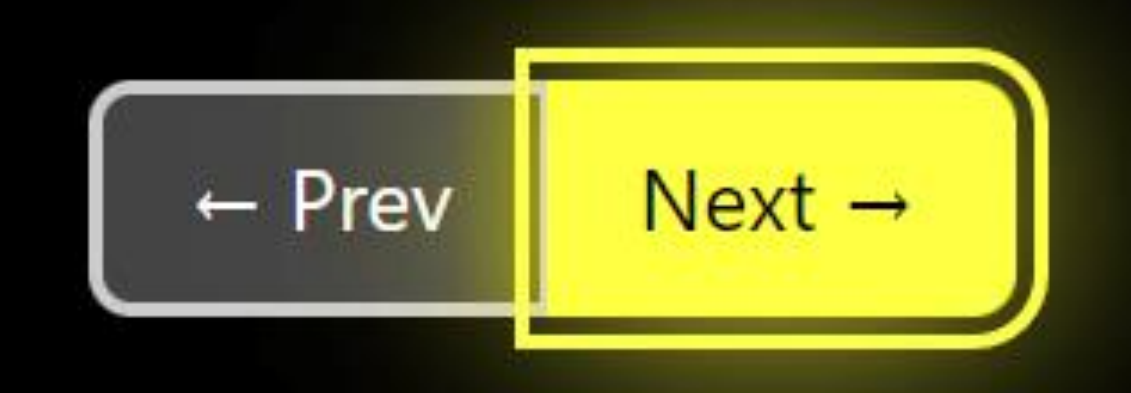

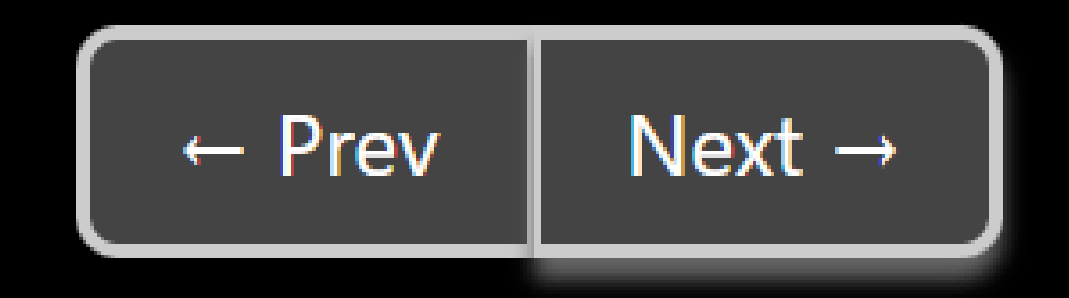

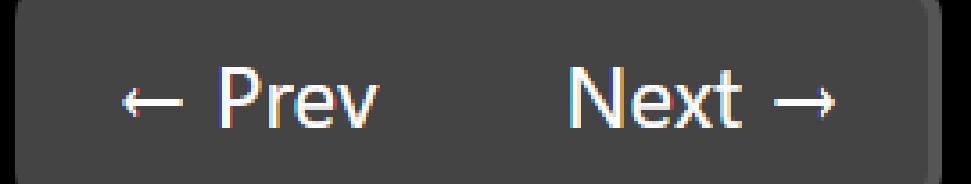

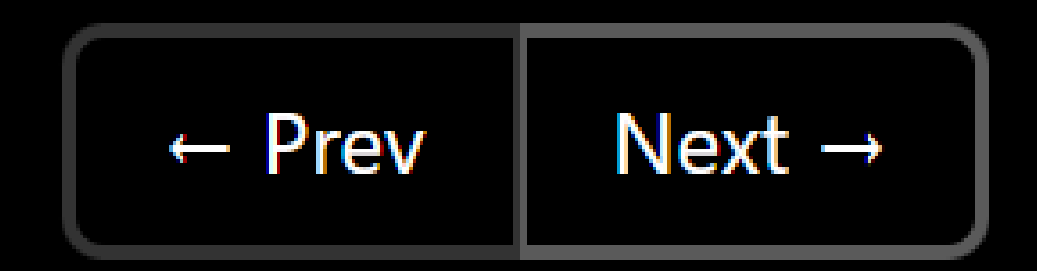

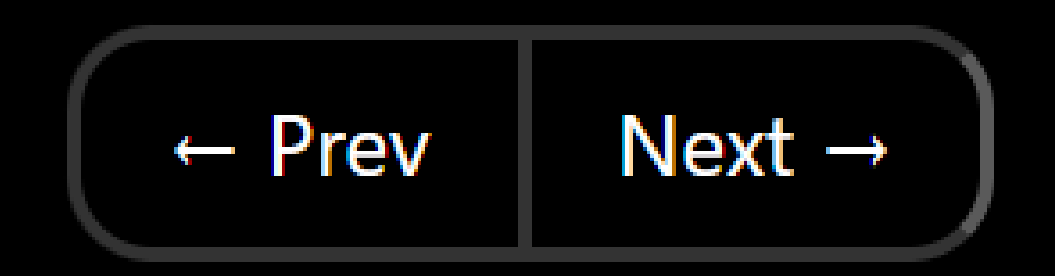

### 2.4.13 Focus Appearance (AAA)

When the keyboard focus indicator is visible, an area of the focus indicator meets all the following:

- · is at least as large as the area of a 2 CSS pixel thick perimeter of the unfocused component or subcomponent, and
- . has a contrast ratio of at least 3:1 between the same pixels in the focused and unfocused states.

Lorsque l'indicateur de mise au point du clavier est visible, une zone de l'indicateur de mise au point répond à tous les critères suivants :

· est au moins aussi grand que la zone d'un périmètre de 2 pixels CSS d'épaisseur du composant ou souscomposant non focalisé, et

• a un rapport de contraste d'au moins 3:1 entre les mêmes pixels dans les états focalisés et non focalisés.

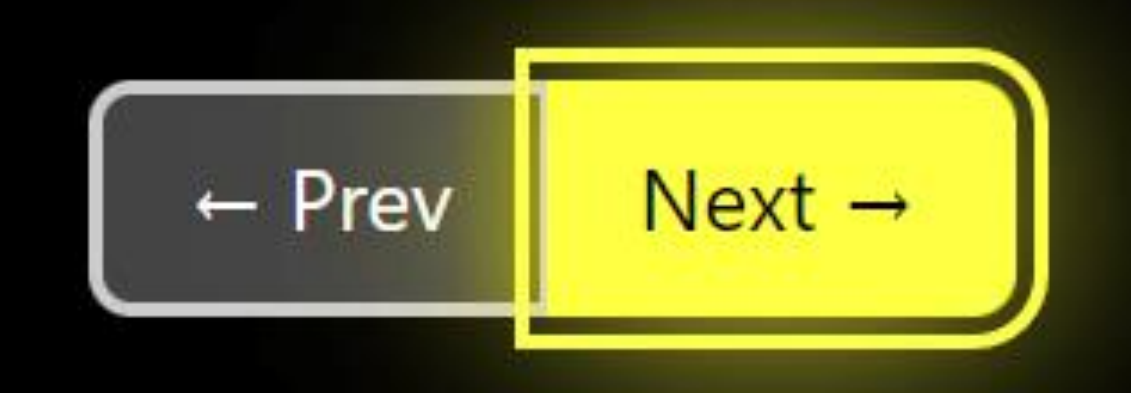

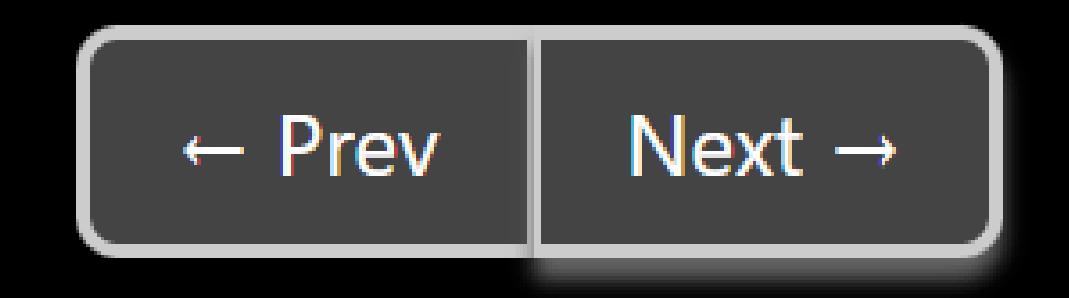

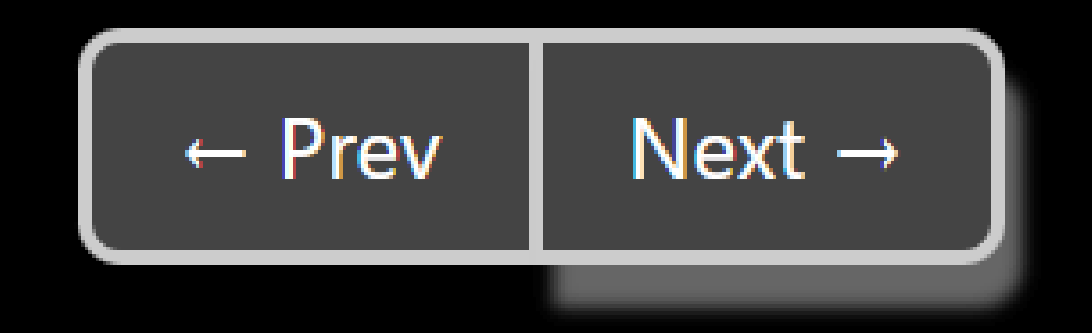

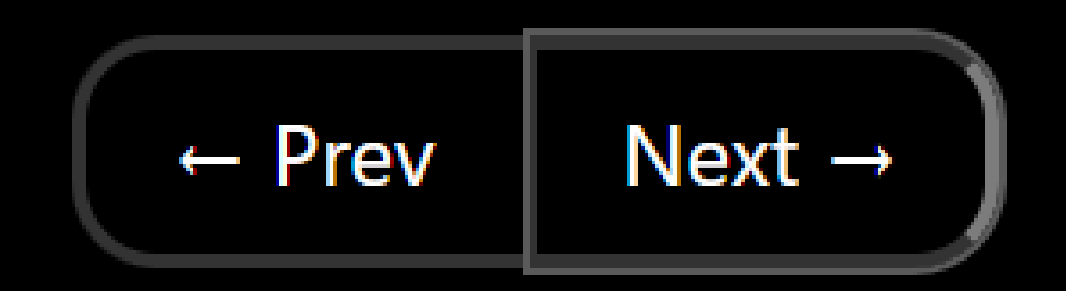

### 2.4.11 Focus Not Obscured (Minimum) (AA)

When a user interface component receives keyboard focus, the component is not entirely hidden due to authorcreated content.

Lorsqu'un composant de l'interface utilisateur recoit le focus clavier, le composant n'est pas entièrement masqué en raison du contenu créé par l'auteur.

# Hey there...

Oops. Error.

### **But What Is Focus?**

#### 2.4.7 Focus Visible

• "... keyboard operable..."

#### 1.4.11 Non-text Contrast

. "... identify user interface components and states..."

#### 2.4.13 Focus Appearance

• "When the keyboard focus indicator is visible..."

#### 2.4.11 Focus Not Obscured

. "When a user interface component receives keyboard focus..."

#### 2.4.7 Mise au point visible

· «...utilisable par clavier...»

#### 1.4.11 Contraste non textuel

• «...identifier les composants et les états de l'interface utilisateur...»

#### 2.4.13 Apparence de mise au point

• «Lorsque l'indicateur de mise au point du clavier est visible...»

#### 2.4.11 Mise au point non masquée

• «Lorsqu'un composant de l'interface utilisateur reçoit le focus clavier...»

### Are These Covered?

· Link targets · Programmatic focus

· Cibles de lien · Orientation programmatique

### **But What Is Contrast?**

Contrast algorithm(s) • WCAG 2.x

- Normative
- Techniques
- WCAG 3.x
	- Draft
	- Needs peer review

Algorithme(s) de contraste • WCAG 2.x • Normatif • Techniques • WCAG 3.x · Brouillon · Nécessite un examen par les pairs

### 1.4.1 Use of Color (A)

Color is not used as the only visual means of conveying information, indicating an action, prompting a response, or distinguishing a visual element.

La couleur n'est pas utilisée comme seul moyen visuel de transmettre une information, d'indiquer une action, de susciter une réponse ou de distinguer un élément visuel.

Lorem ipsum dolor sit amet, consectetur adipiscing elit. Aenean eu ligula tincidunt velit venenatis sagittis ac ut nunc. Fusce sed imperdiet mauris. Nam quis leo ante. Morbi convallis quis tellus auctor tempor. Vestibulum lacinia diam a magna rhoncus, vel aliquet tellus aliquet. Donec lorem justo, laoreet et facilisis id, volutpat sit amet velit. Pellentesque sit amet mi ac purus convallis finibus a scelerisque elit. Sed bibendum sit amet leo a vulputate. Etiam consequat facilisis pharetra.

Lorem ipsum dolor sit amet, consectetur adipiscing elit. Aenean eu ligula tincidunt velit venenatis sagittis ac ut nunc. Fusce sed imperdiet mauris. Nam quis leo ante. Morbi convallis quis tellus auctor tempor. Vestibulum lacinia diam a magna rhoncus, vel aliquet tellus aliquet. Donec lorem justo, laoreet et facilisis id, volutpat sit amet velit. Pellentesque sit amet mi ac purus convallis finibus a scelerisque elit. Sed bibendum sit amet leo a vulputate. Etiam consequat facilisis pharetra.

# 1.4.1 Sufficient Technique

G183: Using a contrast ratio of 3:1 with surrounding text and providing additional visual cues on hover for links or controls where color alone is used to identify them

• "Color (generally defined as a combination of hue, saturation and luminance)..."

G183: Utilisation d'un rapport de contraste de 3:1 avec le texte environnant et fourniture d'indices visuels supplémentaires au survol pour les liens ou les contrôles où la couleur seule est utilisée pour les identifier

· «La couleur (généralement définie comme une combinaison de teinte, de saturation et de luminance)...»

### 1.4.1 Failure Technique

F73: Failure of Success Criterion 1.4.1 due to creating links that are not visually evident without color vision

. "Red and Pink are the same color (hue) but they have different lightness (which is not color). So red and pink would pass the requirement for 'not distinguished by color (hue) alone' since they differ by lightness (which is not color) - as long as the difference in lightness (contrast) is 3:1 or greater."

F73 : Échec du critère de réussite 1.4.1 en raison de la création de liens qui ne sont pas visuellement évidents sans vision des **couleurs** 

• «Le rouge et le rose sont de la même couleur (teinte) mais ils ont une luminosité différente (qui n'est pas une couleur). Ainsi, le rouge et le rose satisferaient à l'exigence de «ne se distinguent pas uniquement par la couleur (teinte)» puisqu'ils diffèrent par la luminosité (qui n'est pas une couleur) - à condition que la différence de luminosité (contraste) soit de 3:1 ou plus.»

Lorem ipsum dolor sit amet, consectetur adipiscing elit. Aenean eu ligula tincidunt velit venenatis sagittis ac ut nunc. Fusce sed imperdiet mauris. Nam quis leo ante. Morbi convallis quis tellus auctor tempor. Vestibulum lacinia diam a magna rhoncus, vel aliquet tellus aliquet. Donec lorem justo, laoreet et facilisis id, volutpat sit amet velit. Pellentesque sit amet mi ac purus convallis finibus a scelerisque elit. Sed bibendum sit amet leo a vulputate. Etiam consequat facilisis pharetra.

Lorem ipsum dolor sit amet, consectetur adipiscing elit. Aenean eu ligula tincidunt velit venenatis sagittis ac ut nunc. Fusce sed imperdiet mauris. Nam quis leo ante. Morbi convallis quis tellus auctor tempor. Vestibulum lacinia diam a magna rhoncus, vel aliquet tellus aliquet. Donec lorem justo, laoreet et facilisis id, volutpat sit amet velit. Pellentesque sit amet mi ac purus convallis finibus a scelerisque elit. Sed bibendum sit amet leo a vulputate. Etiam consequat facilisis pharetra.

# 1.4.10 Reflow (A)

Content can be presented without loss of information or functionality, and without requiring scrolling in two dimensions for:

- Vertical scrolling content at a width equivalent to 320 CSS pixels;
- Horizontal scrolling content at a height equivalent to 256 CSS pixels;

Except for parts of the content which require two-dimensional layout for usage or meaning.

Le contenu peut être présenté sans perte d'informations ou de fonctionnalités, et sans nécessiter de défilement en deux dimensions pour:

- · Contenu à défilement vertical d'une largeur équivalente à 320 pixels CSS;
- Contenu à défilement horizontal à une hauteur équivalente à 256 pixels CSS;

Sauf pour les parties du contenu qui nécessitent une présentation en deux dimensions pour leur utilisation ou leur signification.

I may not have read them.

#### **Books in a Scrolling Container**

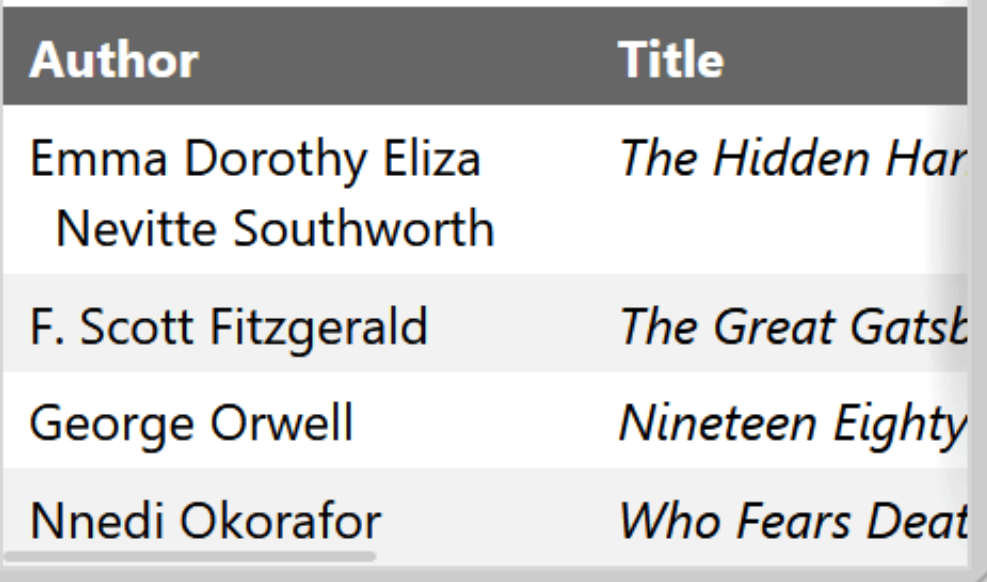

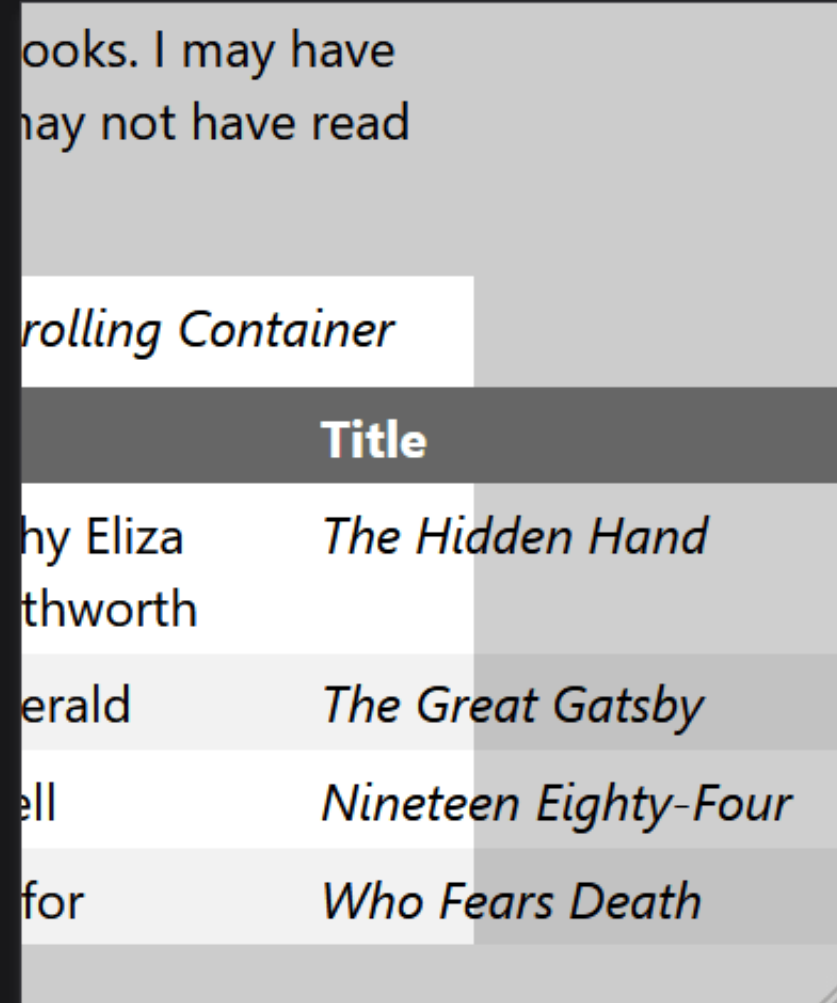

### The Code

}

}

@media (width:320px) and (height:256px) { [role="region"][aria-labelledby][tabindex] { overflow: auto;

Responsive  $\bullet$ 

ad them.

#### **Illing Container**

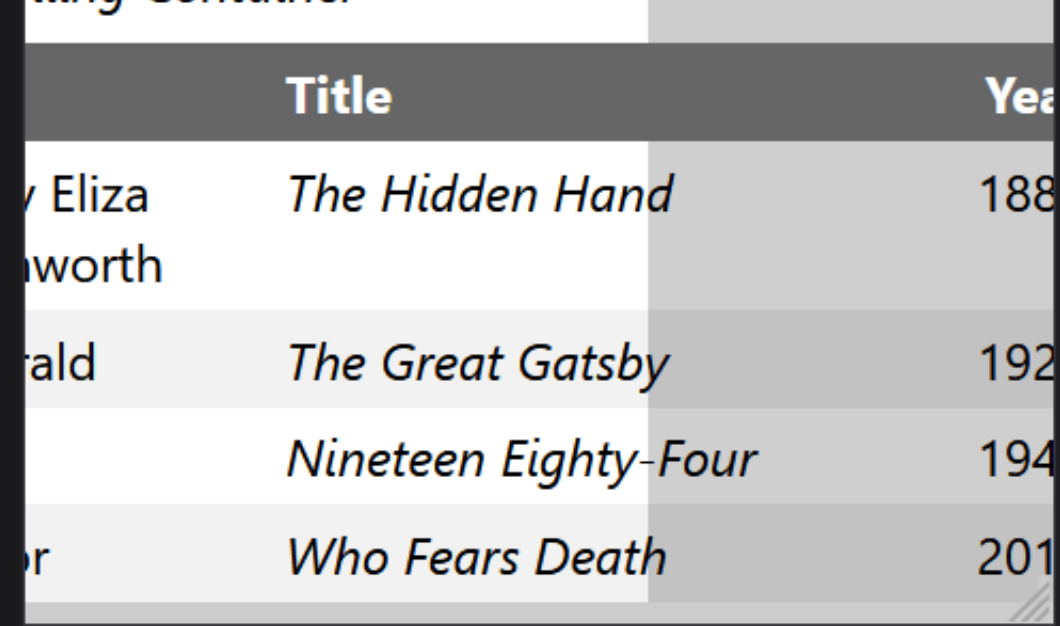

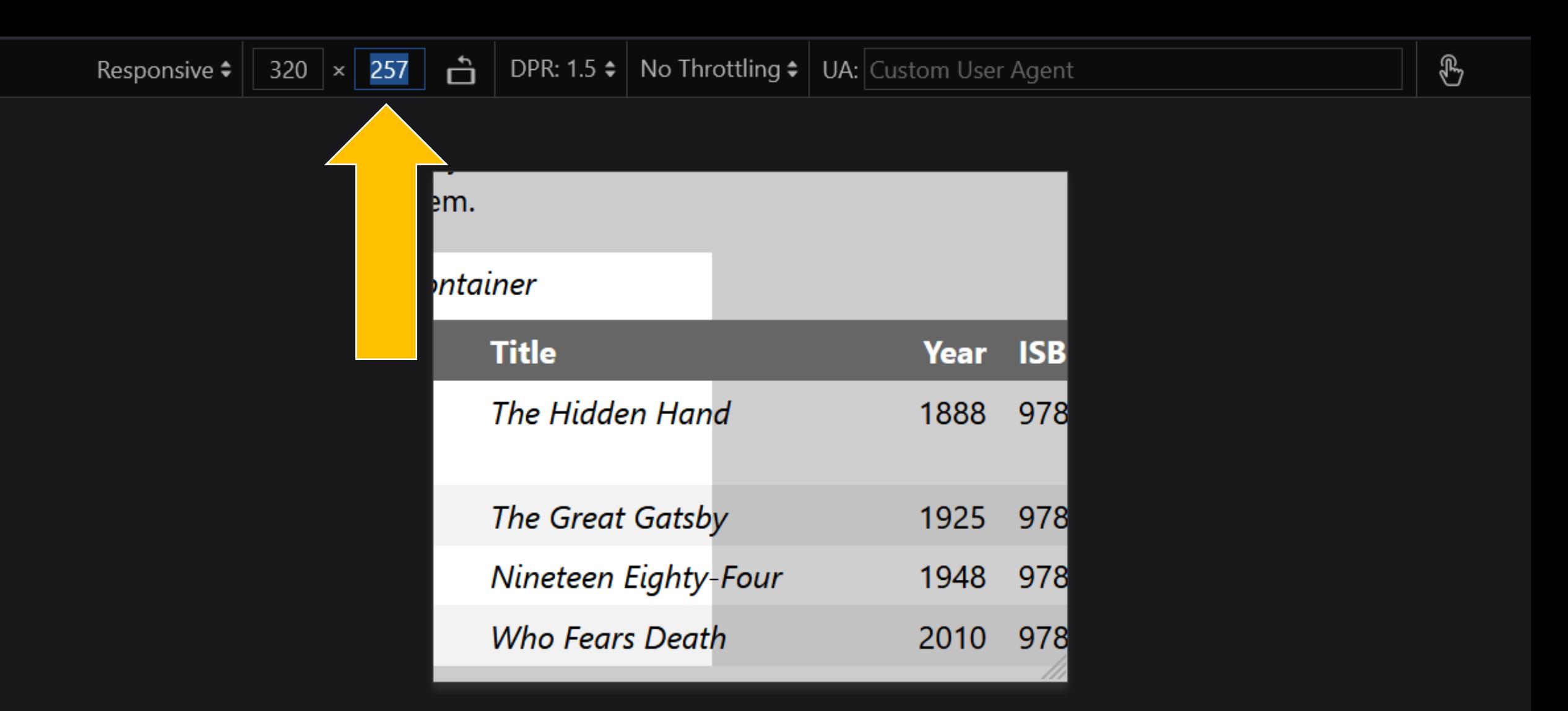

### 2.5.8 Target Size (Minimum) (AA)

The size of the target for pointer inputs is at least 24 by 24 CSS pixels, except where:

• Spacing: Undersized targets (those less than 24 by 24 CSS pixels) are positioned so that if a 24 CSS pixel diameter circle is centered on the bounding box of each, the circles do not intersect another target or the circle for another undersized target;

La taille de la cible pour les entrées de pointeur est d'au moins 24 x 24 pixels CSS, sauf dans les cas suivants :

· Espacement: les cibles sousdimensionnées (celles de moins de 24 x 24 pixels CSS) sont positionnées de telle sorte que si un cercle de 24 pixels CSS de diamètre est centré sur le cadre de délimitation de chacune, les cercles ne croisent pas une autre cible ou le cercle d'une autre cible sousdimensionnée ;

# 2.5.8 Target Size (Minimum) Understanding

"It is still possible to have very small, and difficult to activate, targets and meet the requirements of this Success Criterion, provided that the targets don't have any adjacent targets that are too close."

«Il est toujours possible d'avoir des cibles très petites et difficiles à activer et de répondre aux exigences de ce critère de réussite, à condition que les cibles n'aient pas de cibles adjacentes trop proches.»

#### Sign up now!

Quickly, before you miss your chance! You don't want to be just like everyone who missed their chance, do you? Are you ok with not standing out from your friends, enemies, and family? Well the best way to do be better than them is to sign up for our newsletter! You can unsubscribe when you (or they) are dead!

One-Of-Us@domain.com Join Us!

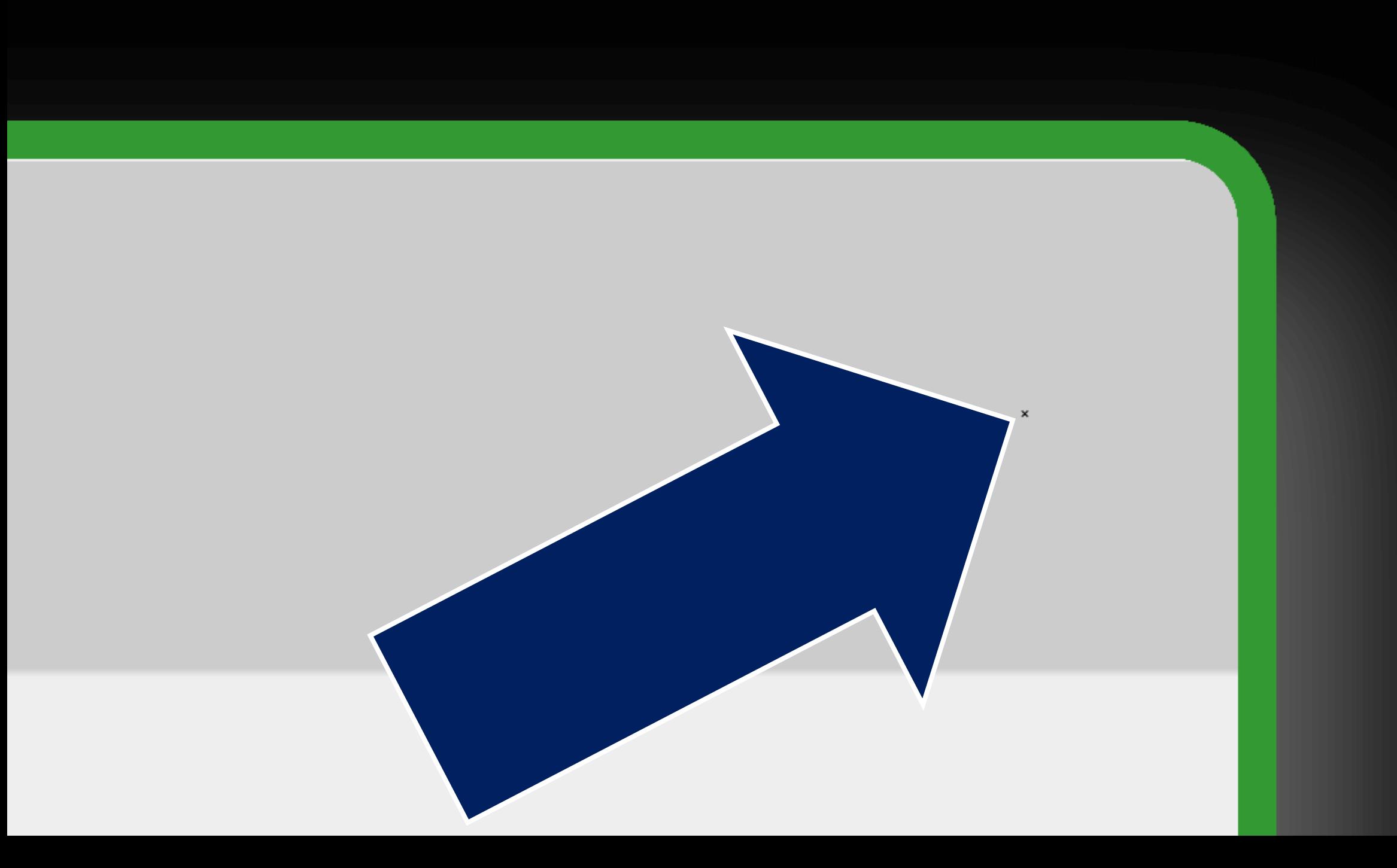

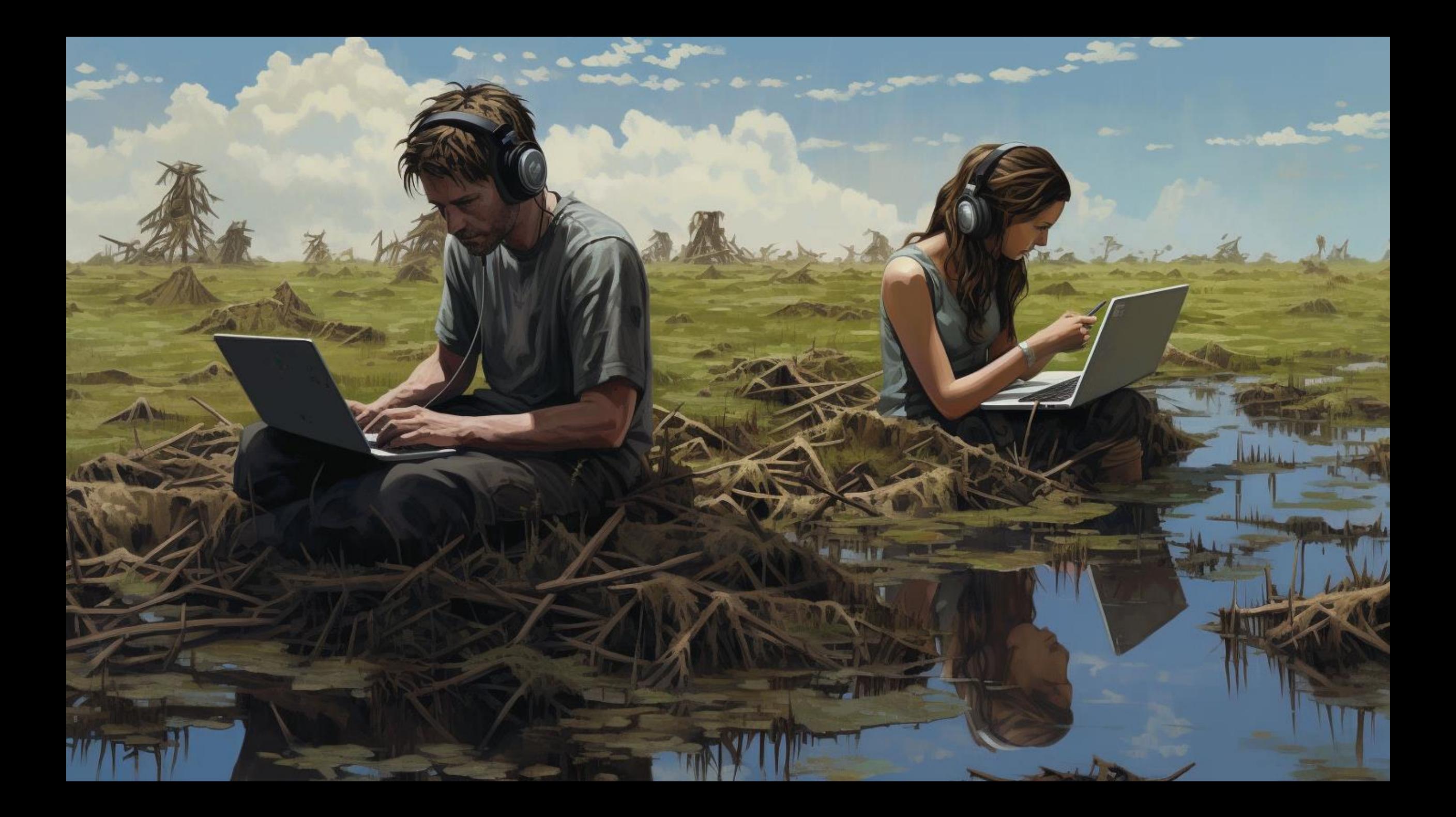

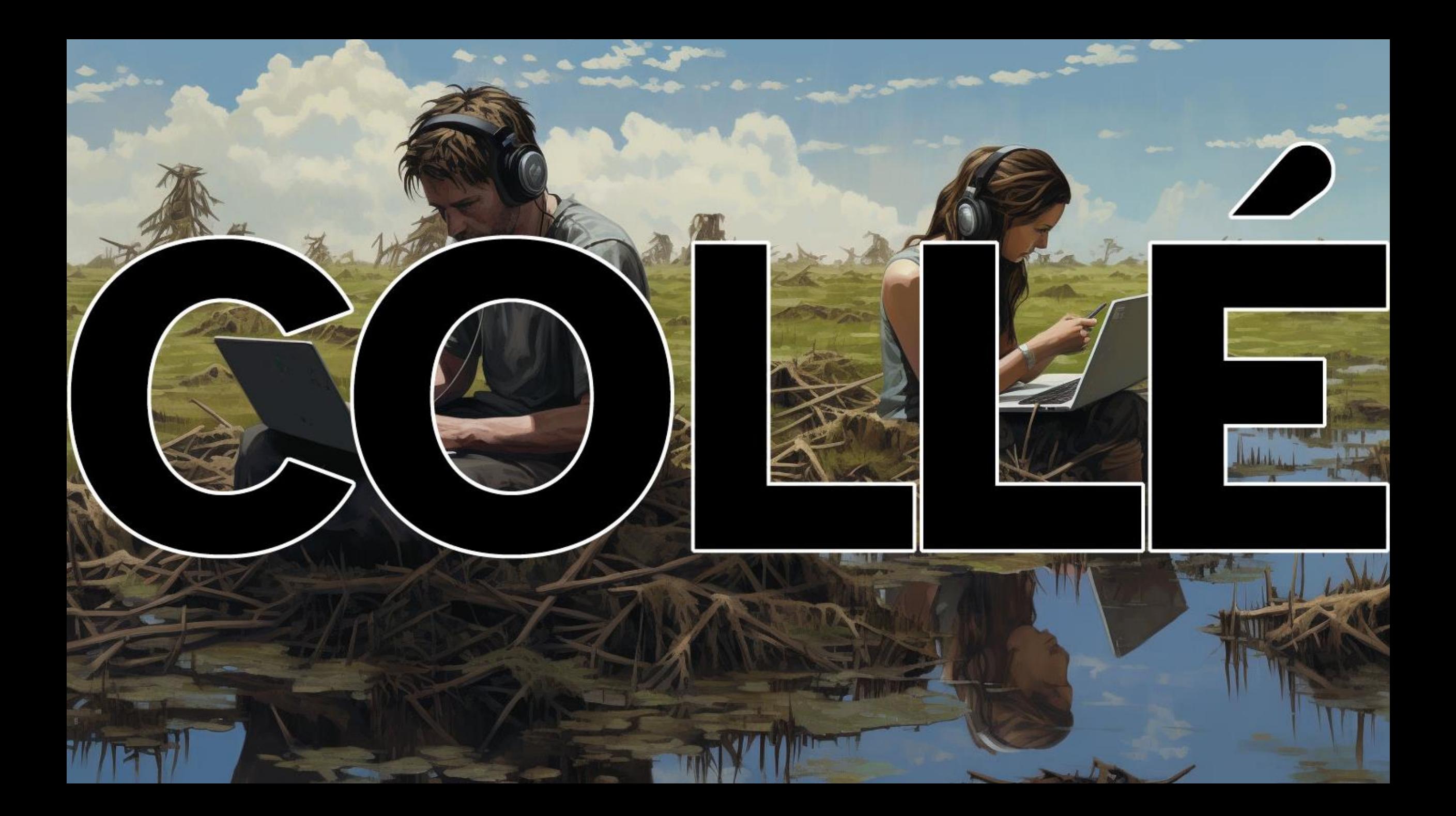

#### Now we're lost and stuck

- This was an incomplete list
- Some want to:
	- Do the bare minimum
	- Fail everything
- Difficult for teams
- · If it's bad for everyone, WCAG does not cover it
- C'était une liste incomplète
- Certains souhaitent:
	- Faire le strict minimum
	- · Tout échouer
- Difficile pour les équipes
- · Si c'est mauvais pour tout le monde, les WCAG ne le couvrent pas

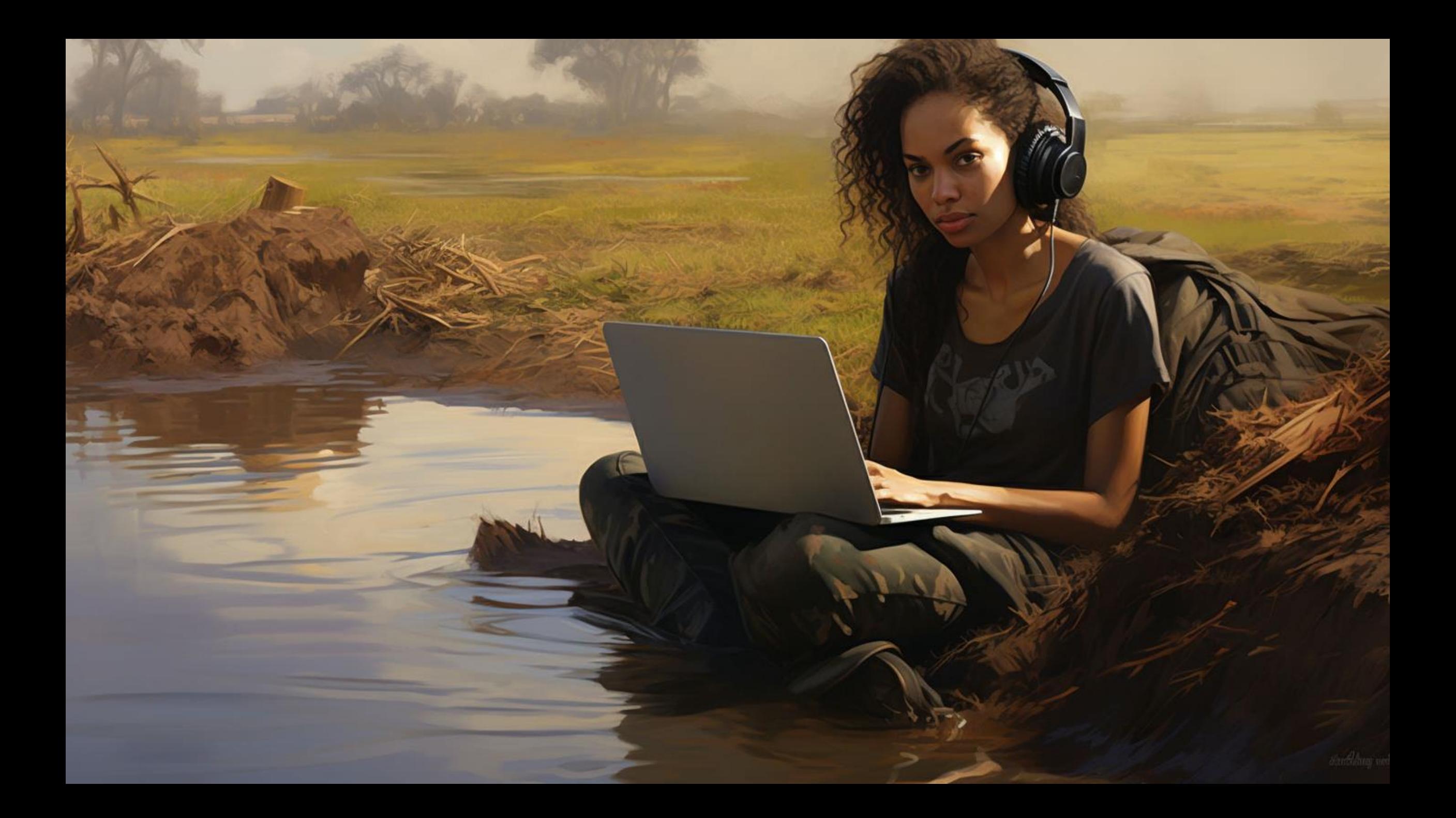

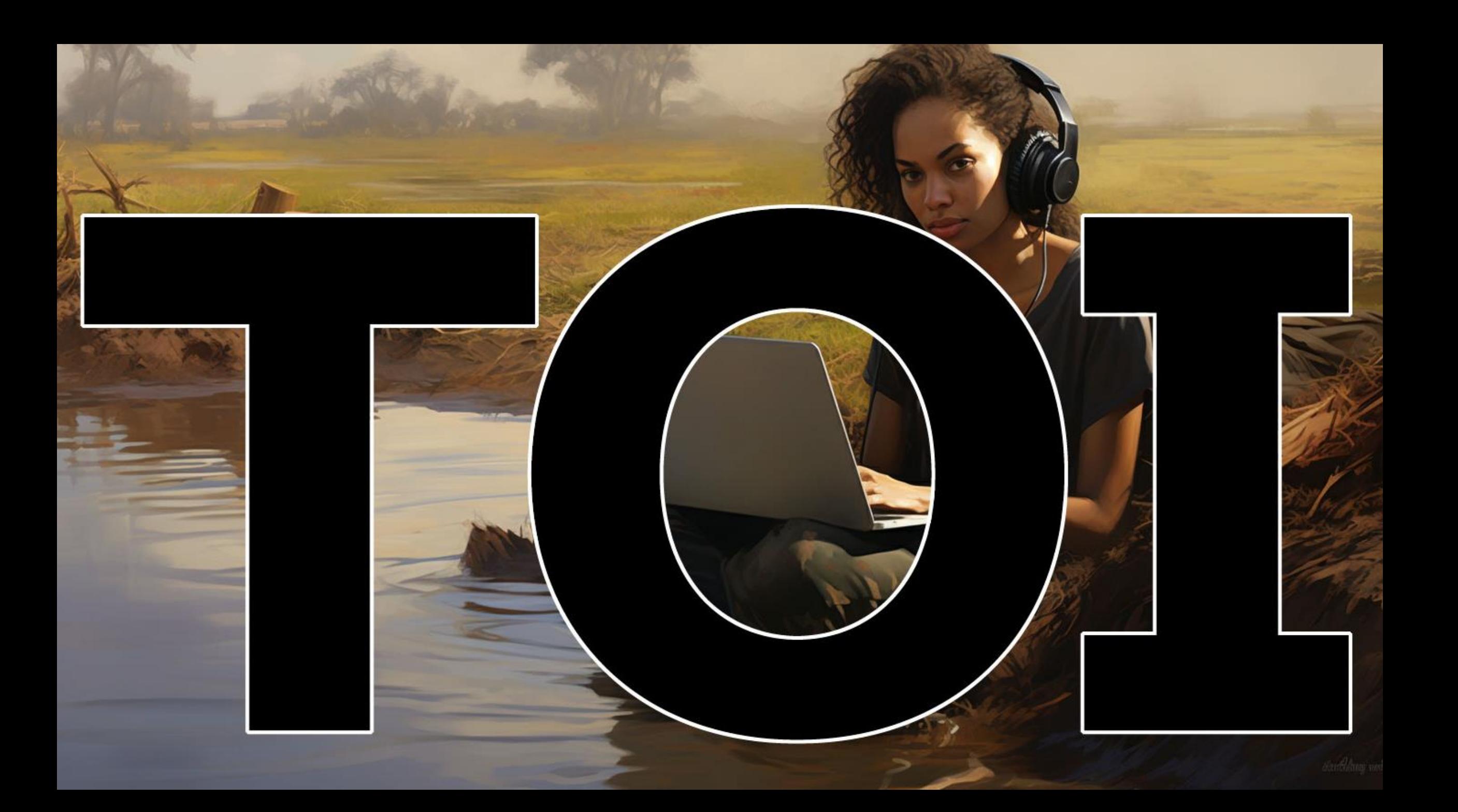

### What you can do

- Document
- Define
- Normalize
- · Prototype
- · Extend

· Documenter · Définir • Normaliser • Prototyper · Étendre

### Document

- · Edge cases
- · Disagreements
- Confusion
- · Standards references
- · Bugs / issues

• Cas extremes · Désaccords • Confusion · Références normatives · Bogues / problèmes

# Define

- · Reword
- · Translate
- · Controls
- Patterns

· Reformuler · Traduire · Contrôles • Motifs

# Normalize

- · Testing
- · Terminology
- · Internal rules
- Definition of "done"

· Essai · Terminologie · Règles internes · Définition de «fait»

# Prototype

- · Ideals
- · Edge cases
- · Worst cases
- · Minimal
- Complex

· Idéaux • Cas extremes · Les pires cas · Minimal • Complexe

### **Extend**

· Fill the gaps · Go beyond WCAG • Combler les lacunes · Allez au-delà des WCAG

![](_page_64_Picture_0.jpeg)

![](_page_65_Picture_0.jpeg)

![](_page_66_Picture_0.jpeg)

#### References

• Patrick H. Lauke - These aren't the SCs you're looking for...

- https://youtu.be/rBCR66aJZZc
- · GitHub WCAG issues:
	- https://github.com/w3c/wcag/issues
- · GitHub WCAG discussions:
	- https://github.com/w3c/wcag/discussions/
- . Working group mailing list:
	- https://lists.w3.org/Archives/Public/w3c-wai-gl/

![](_page_68_Picture_0.jpeg)

![](_page_68_Picture_1.jpeg)